# Package 'CHETAH'

# April 15, 2024

<span id="page-0-0"></span>Title Fast and accurate scRNA-seq cell type identification

Type Package

Version 1.18.0

Date 2021-11-20

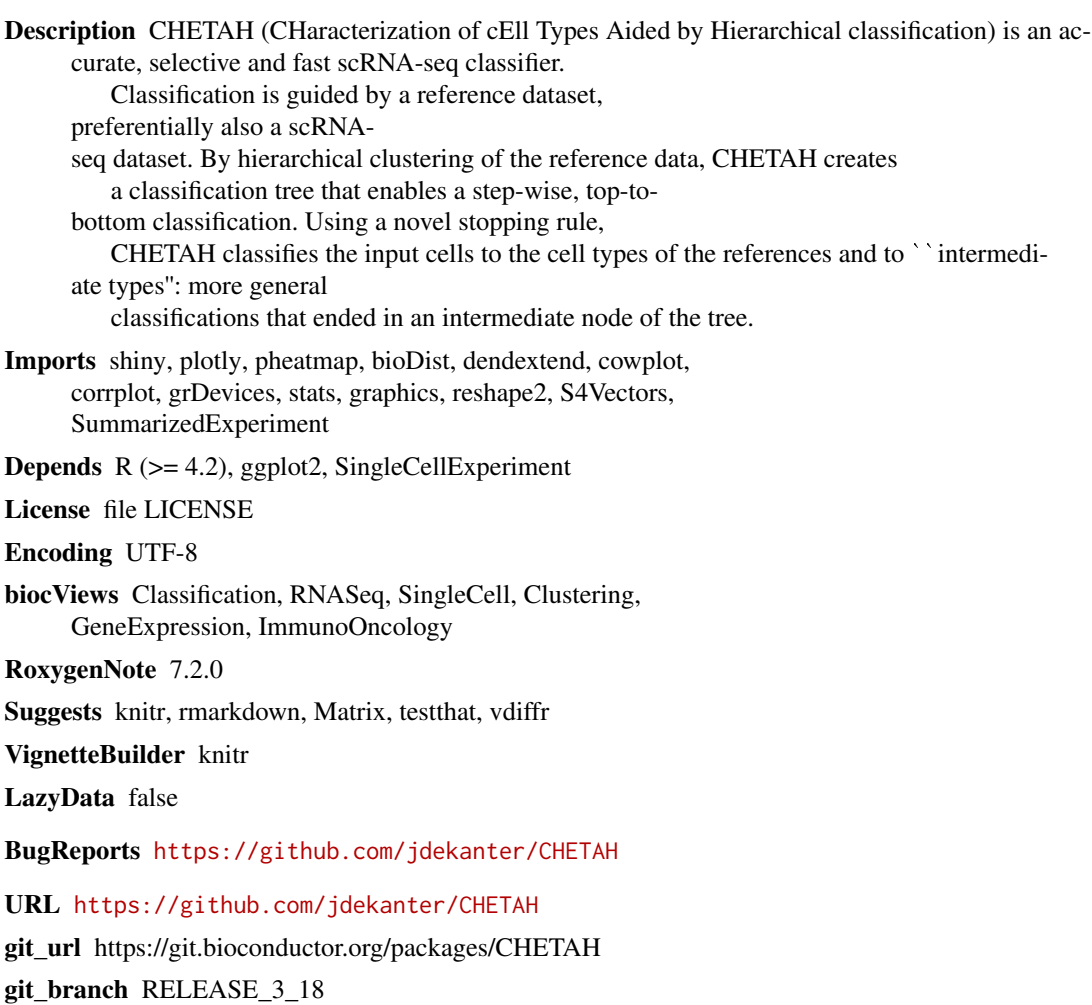

git\_last\_commit 8f59c4d git\_last\_commit\_date 2023-10-24 Repository Bioconductor 3.18 Date/Publication 2024-04-15 Author Jurrian de Kanter [aut, cre], Philip Lijnzaad [aut]

Maintainer Jurrian de Kanter <jurriandekanter@gmail.com>

# R topics documented:

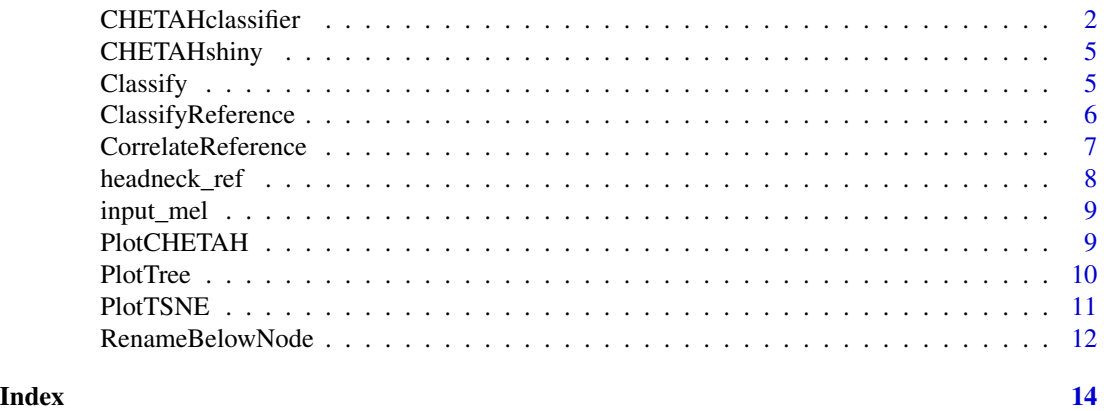

<span id="page-1-1"></span>CHETAHclassifier *Identification of cell types aided by hierarchical clustering*

#### Description

CHETAH classifies an input dataset by comparing it to a reference dataset in a stepwise, top-tobottom fashion. See 'details' for a full explanation. *NOTE: We recommend to use all the default parameters*

```
CHETAHclassifier(
  input,
  ref_cells = NULL,
  ref_profiles = NULL,
  ref_ct = "celltypes",
  input_c = NA,
  ref_c = NA,
  thresh = 0.1,
  gs_method = c("fc", "wilcox"),
  cor_method = c("spearman", "kendall", "pearson", "cosine"),
 clust_method = c("average", "single", "complete", "ward.D2", "ward.D", "mcquitty",
```
<span id="page-1-0"></span>

### <span id="page-2-0"></span>CHETAHclassifier 3

```
"median", "centroid"),
 clust_dist = bioDist::spearman.dist,
 ngenes = 200,
 pc_{thresh} = 0.2,
 p_{th}resh = 0.05,
 fc_thresh = 1.5,
 subsample = FALSE,
 fix_ngenes = TRUE,
 plot.tree = FALSE,
 only_pos = FALSE,
 print_steps = FALSE
\mathcal{L}
```
### Arguments

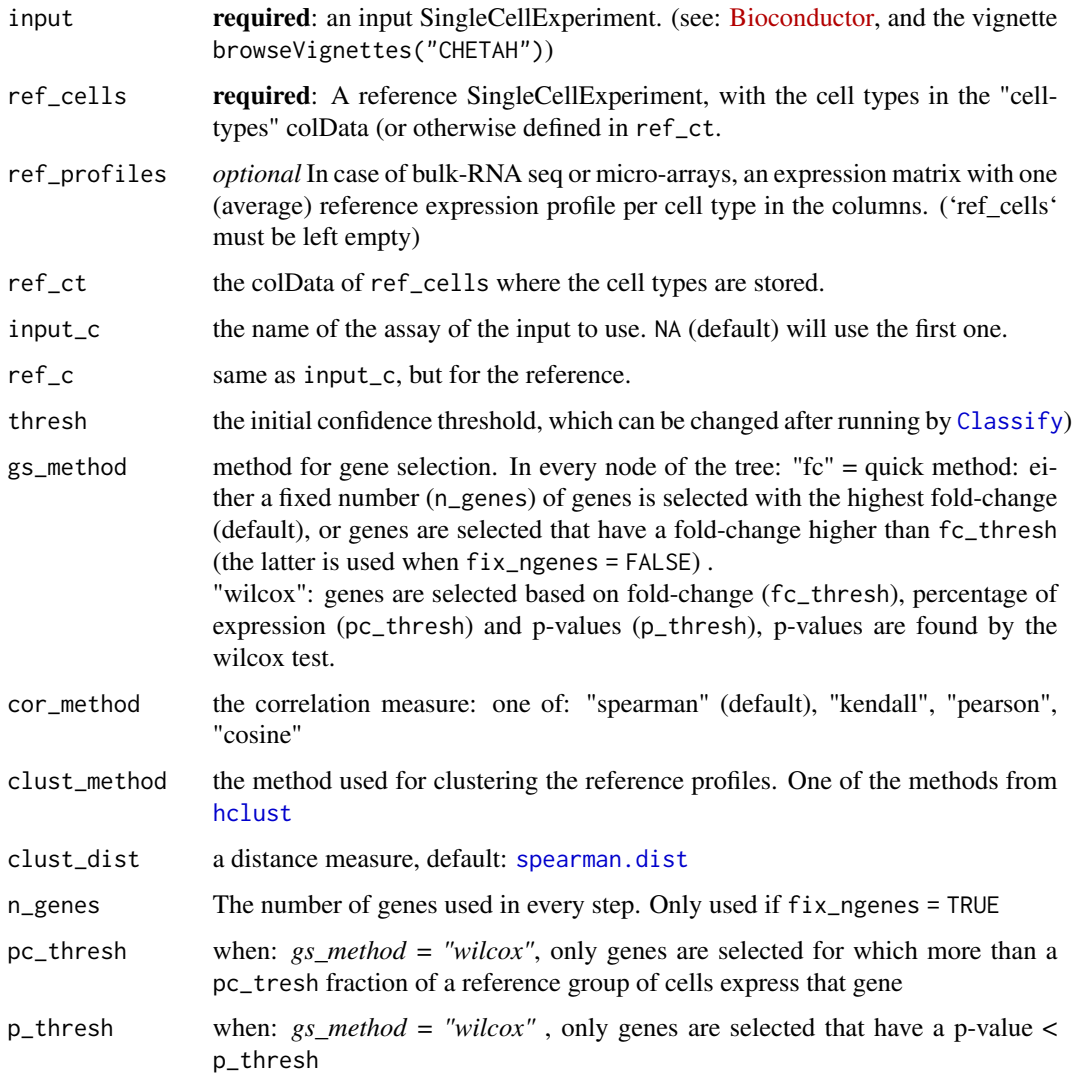

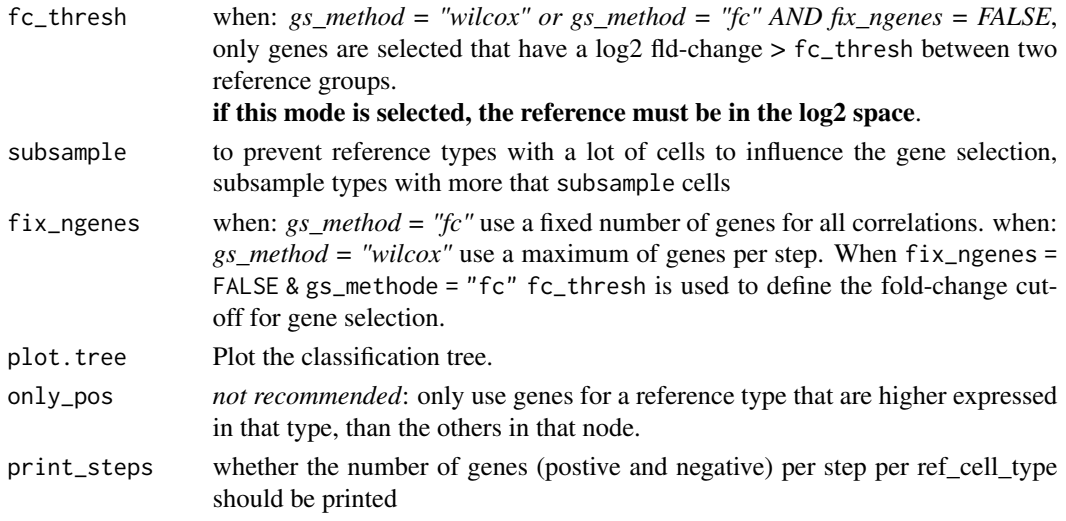

#### Details

CHETAH will hierarchically cluster reference data to produce a classification tree (ct). In each node of the ct, CHETAH will assign each input cell to on of the two branches, based on gene selections, correlations and calculation of profile and confidence scores. The assignement will only performed if the confidence score for such an assignment is higher than the Confidence Threshold. If this is not the case, classification for the cell will stop in the current node. Some input cells will reach the leaf nodes of the ct (the pre-defined cell types), these classifications are called **final types** For other cells, assignment will stop in a node. These classifications are called **intermediate types**.

#### Value

A SingleCellExperiment with added: - input\$celltype\_CHETAH a named character vector that can directly be used in any other workflow/method. - "hidden" 'int\_colData' and 'int\_metadata', not meant for direct interaction, but which can all be viewed and interacted with using: 'PlotCHETAH' and 'CHETAHshiny' A list containing the following objects is added to input\$int\_metadata\$CHETAH

- classification a named vector: the classified types with the corresponding names of the input cells
- tree the hclust object of the classification tree
- nodetypes A list with the cell types under each node
- nodecoor the coordinates of the nodes of the classification tree
- genes A list per node, containing a list per reference type with the genes used for the profile scores of that type
- parameters The parameters used

A nested DataFrame is added to input\$int\_colData\$CHETAH. It holds 3 top-levels DataFrames

- prof\_scores A list with the profile scores
- conf\_scores A list with the confidence scores
- correlations A list with the correlations of the input cells to the reference profiles

#### <span id="page-4-0"></span>CHETAHshiny 5

#### Examples

```
data('input_mel')
data('headneck_ref')
## Melanoma data from Tirosh et al. (2016) Science
input_mel
## Head-Neck data from Puram et al. (2017) Cancer Cell
headneck_ref
input_mel <- CHETAHclassifier(input = input_mel, ref_cells = headneck_ref)
```
CHETAHshiny *Launch a web page to interactively go trough the classification*

#### Description

Launch a web page to interactively go trough the classification

#### Usage

 $CHETAHshiny(input, redD = NA, input_c = NA)$ 

#### Arguments

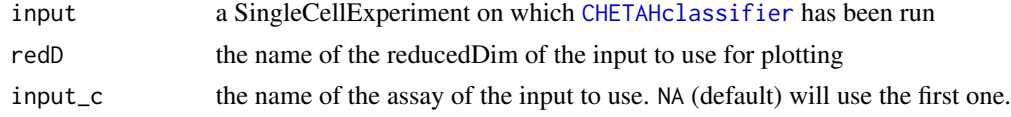

#### Value

Opens a web page in your default browser

<span id="page-4-1"></span>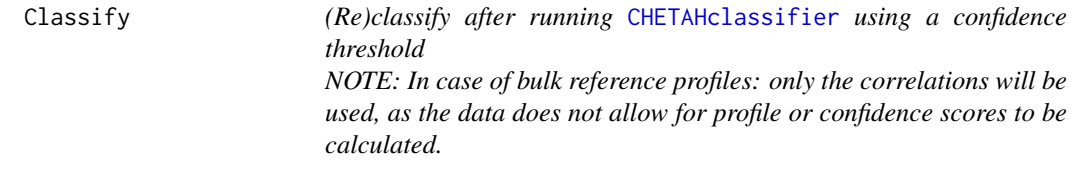

#### Description

(Re)classify after running [CHETAHclassifier](#page-1-1) using a confidence threshold NOTE: In case of bulk reference profiles: only the correlations will be used, as the data does not allow for profile or confidence scores to be calculated.

```
Classify(input, thresh = 0.1, return_clas = FALSE)
```
<span id="page-5-0"></span>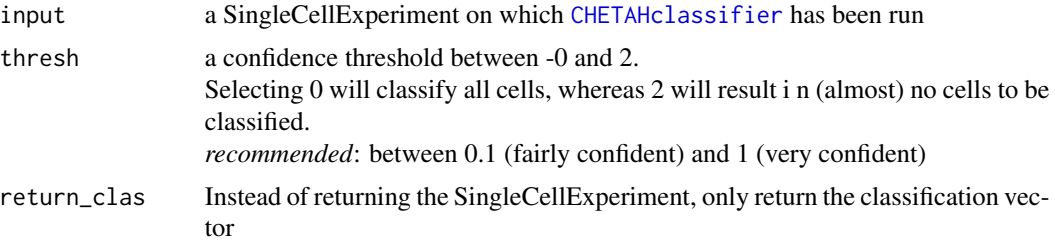

#### Value

a charachter vector of the cell types with the names of the cells

#### Examples

```
data('input_mel')
data('headneck_ref')
## Classify all cells
input_mel <- Classify(input_mel, 0)
## Classify only cells with a very high confidence
input_mel <- Classify(input_mel, 1)
## Back to the default
input_mel <- Classify(input_mel)
## Return only the classification vector
celltypes <- Classify(input_mel, 1, return_clas = TRUE)
```
ClassifyReference *Use a reference dataset to classify itself. A good reference should have almost no mixture between reference cells.*

#### Description

Use a reference dataset to classify itself. A good reference should have almost no mixture between reference cells.

```
ClassifyReference(
 ref_cells,
 ref_ct = "celltypes",
 ref_c = "counts",return = FALSE,
  ...
)
```
#### <span id="page-6-0"></span>CorrelateReference 7

#### Arguments

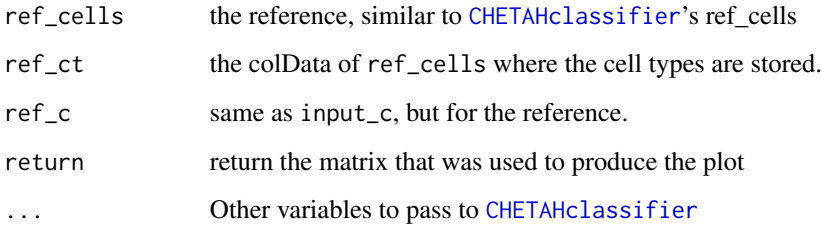

#### Value

A square plot. The rows are the original cell types, the columns the classifion labels. The colors and sizes of the squares indicate which part of the cells of the rowname type are classified to the type of the column name. On the left of the plot, the percentage of cells that is classified to an intermediate type is plotted. A good reference would classify nearly 100

#### Examples

```
data('headneck_ref')
ClassifyReference(ref_cells = headneck_ref)
```
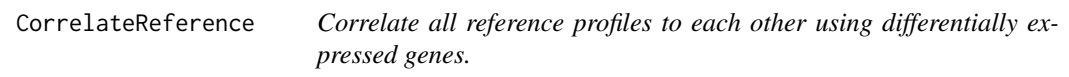

#### Description

Correlate all reference profiles to each other using differentially expressed genes.

```
CorrelateReference(
  ref_cells = NULL,
  ref_profiles = NULL,
  ref_ct = "celltypes",
  ref_c = NA,
  return = FALSE,ngenes = 200,
  fix_ngenes = TRUE,
 print_steps = FALSE,
 only_pos = FALSE
)
```
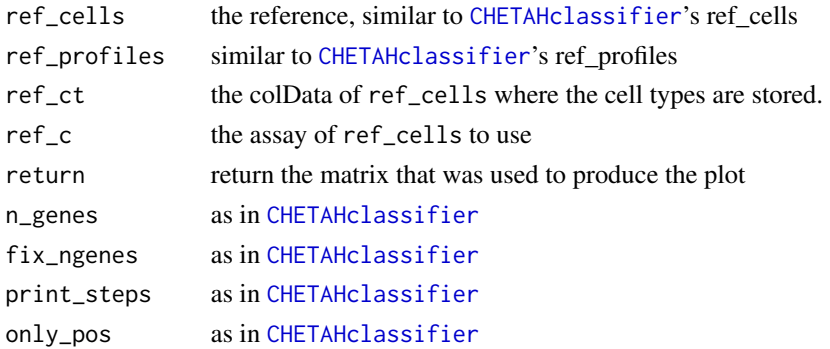

#### Value

A square plot. The values show how much two reference profiles correlate, when using the genes with the highest fold-change.

#### Examples

```
data('headneck_ref')
CorrelateReference(ref_cells = headneck_ref)
```
<span id="page-7-1"></span>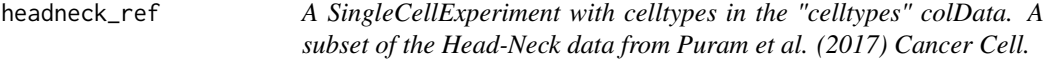

#### Description

A SingleCellExperiment with celltypes in the "celltypes" colData. A subset of the Head-Neck data from Puram et al. (2017) Cancer Cell.

#### Usage

```
data('headneck_ref')
```
#### Format

A list of expression matrices. Each object is named as the cell type of the cells in that matrix. Each matrix has the cell (names) in the colums and the genes in the rows.

#### Source

for the original data: [GEO](https://www.ncbi.nlm.nih.gov/geo/query/acc.cgi?acc=GSE103322)

#### References

Puram et al. (2017) Cancer Cell 171:1611-1624

<span id="page-7-0"></span>

<span id="page-8-0"></span>input\_mel *A SingleCellExperiment on which CHEATHclassifier is run using the* [headneck\\_ref](#page-7-1) *It holds subset of the Melanoma data, from Tirosh et al. (2016), Science.*

#### Description

A SingleCellExperiment on which CHEATHclassifier is run using the [headneck\\_ref](#page-7-1) It holds subset of the Melanoma data, from Tirosh et al. (2016), Science.

#### Usage

data('input\_mel')

#### Format

This is a SingleCellExperiment

#### Source

for the original data: [GEO](https://www.ncbi.nlm.nih.gov/geo/query/acc.cgi?acc=GSE72056)

#### References

Tirosh et al. (2016) Science 6282:189-196

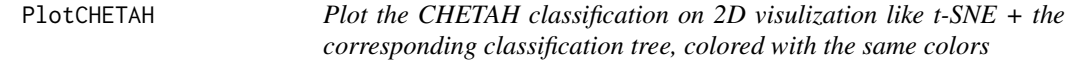

#### Description

Plot the CHETAH classification on 2D visulization like t-SNE + the corresponding classification tree, colored with the same colors

```
PlotCHETAH(
  input,
  redD = NA,
  interm = FALSE,
  return = FALSE,
  tree = TRUE,
  pt.size = 1,
  return_col = FALSE,
  col = NULL)
```
<span id="page-9-0"></span>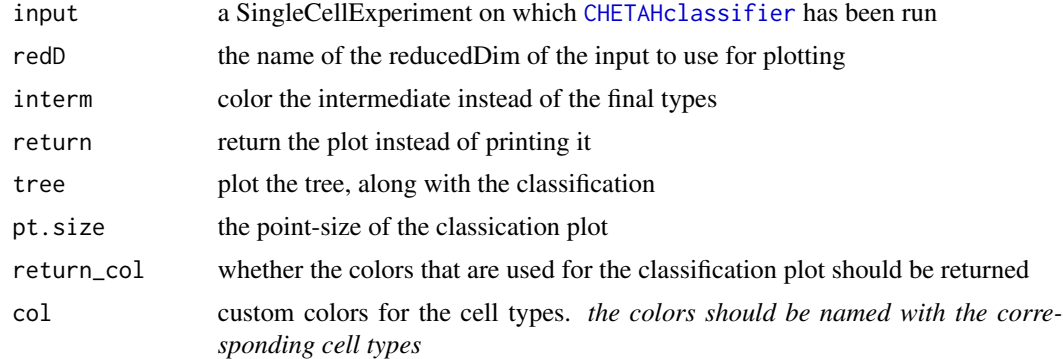

#### Value

a ggplot object

#### Examples

```
data('input_mel')
#' ## Standard plot (final types colored)
PlotCHETAH(input = input_mel)
## Intermediate types colored
PlotCHETAH(input = input_mel, interm = TRUE)
## Plot only the t-SNE plot
PlotCHETAH(input = input_mel, tree = FALSE)
```
PlotTree *Plots the chetah classification tree with nodes numbered*

#### Description

Plots the chetah classification tree with nodes numbered

```
PlotTree(
  input,
  col = NULL,col_nodes = NULL,
  return = FALSE,
  no_bgc = FALSE,plot\_limits = c(-0.4, 0.1),labelsize = 6
)
```
#### <span id="page-10-0"></span>PlotTSNE 11

#### Arguments

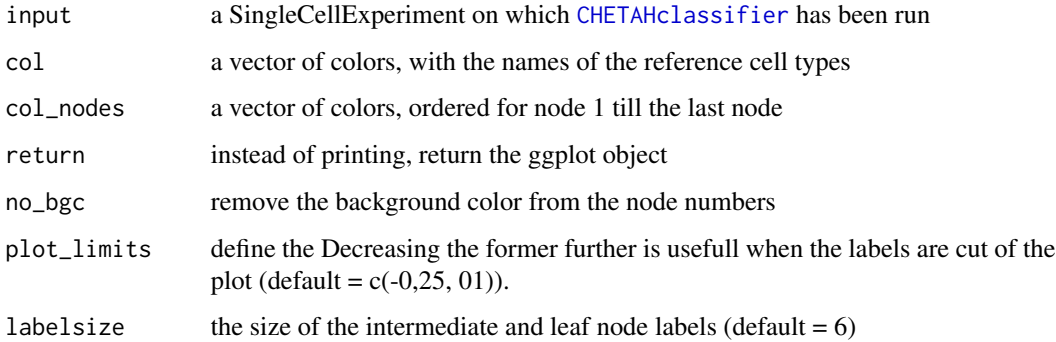

#### Value

A ggplot object of the classification tree

# Examples

```
data('input_mel')
PlotTree(input = input_mel)
```
PlotTSNE *Plots a variable on a t-SNE*

### Description

Plots a variable on a t-SNE

```
PlotTSNE(
  toplot,
  input,
  redD = NA,
  col = NULL,return = FALSE,
  limits = NULL,
  pt.size = 1,
  shiny = NULL,
  y_limits = NULL,
  x_limits = NULL,
  legend_label = ""
\overline{\phantom{a}}
```
<span id="page-11-0"></span>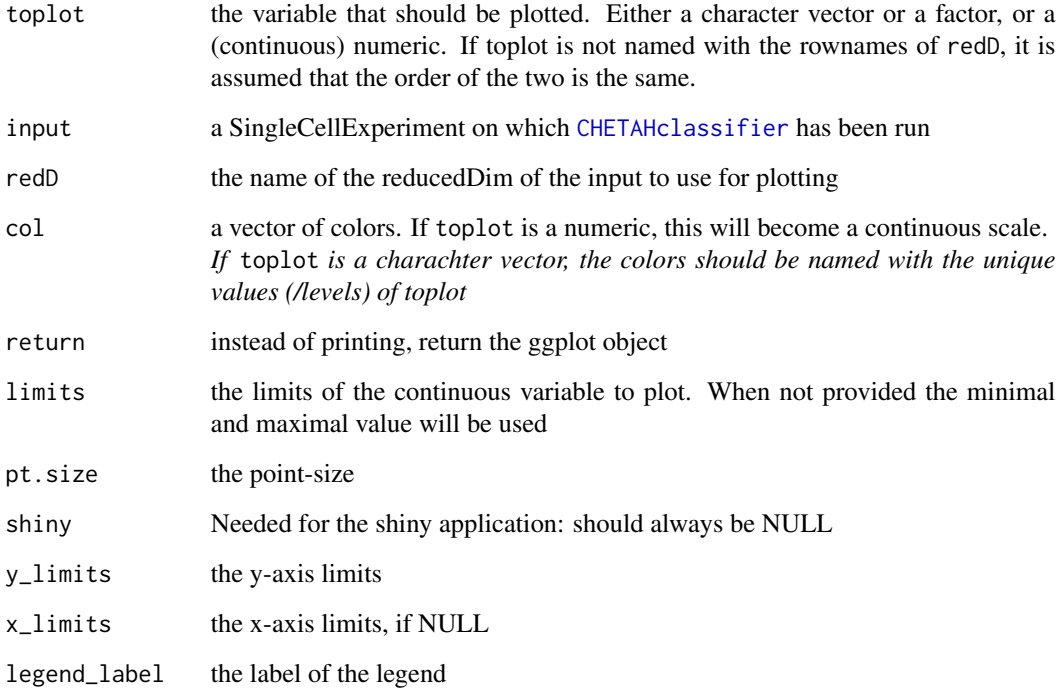

## Value

A ggplot object

### Examples

```
data('input_mel')
CD8 <- assay(input_mel)['CD8A', ]
PlotTSNE(toplot = CD8, input = input_mel)
```
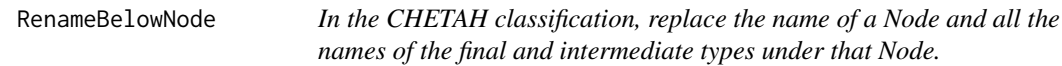

# Description

In the CHETAH classification, replace the name of a Node and all the names of the final and intermediate types under that Node.

#### <span id="page-12-0"></span>RenameBelowNode 13

#### Usage

```
RenameBelowNode(
  input,
  whichnode,
  replacement,
  nodes_exclude = NULL,
  types_exclude = NULL,
  node_only = FALSE,
  return_clas = FALSE
)
```
#### Arguments

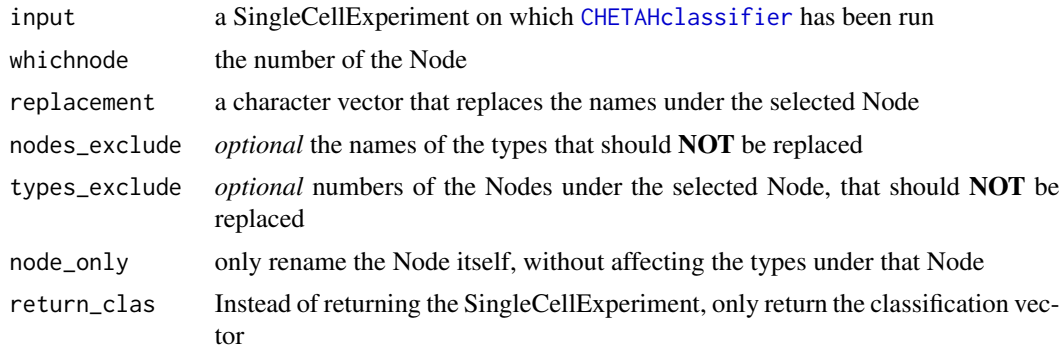

#### Value

The SingleCellExperiment with the new classification or if 'return\_clas = TRUE' the classification vector.

#### Examples

```
## In the example data replace all T-cell subtypes by "T cell"
data('input_mel')
#' input_mel <- RenameBelowNode(input = input_mel, whichnode = 7, replacement = "T cell")
```
# <span id="page-13-0"></span>Index

∗ datasets headneck\_ref, [8](#page-7-0) input\_mel, [9](#page-8-0) CHETAHclassifier, [2,](#page-1-0) *[5–](#page-4-0)[8](#page-7-0)*, *[10–](#page-9-0)[13](#page-12-0)* CHETAHshiny, [5](#page-4-0) Classify, *[3](#page-2-0)*, [5](#page-4-0) ClassifyReference, [6](#page-5-0) CorrelateReference, [7](#page-6-0)

hclust, *[3](#page-2-0)* headneck\_ref, [8,](#page-7-0) *[9](#page-8-0)*

input\_mel, [9](#page-8-0)

PlotCHETAH, [9](#page-8-0) PlotTree, [10](#page-9-0) PlotTSNE, [11](#page-10-0)

RenameBelowNode, [12](#page-11-0)

spearman.dist, *[3](#page-2-0)*